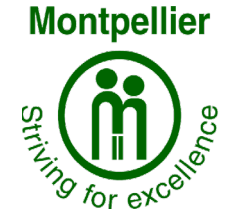

# **MONTPELLIER PRIMARY SCHOOL**

Di Stainsby - Principal

**Email: montpellier.ps@education.vic.gov.au Web: www.montpellierps.vic.edu.au**

ABN: 94 094 567 650

Dear Parent/Guardian,

As part of our Year 3-4 1:1 iPad BYOD Program in 2024, Montpellier Primary School will be using Jamf School Mobile Device Management.

# **What does MDM mean?**

A Mobile Device Management (MDM) allows a management platform like Jamf School to be able to communicate with your child's iPad.

## **What does Supervised mean?**

Supervision provides additional control over the iPad's configuration and restrictionsfor an MDM.

## **How do I get my child's iPad setup?**

To setup an iPad for use with Jamf School MDM the following must be done.

The school is not responsible for the personal IP and data stored on an iPad.

- The iPad must be erased to allow for the activation of supervision.
- Once supervised it will be Enrolled with Jamf School Mobile Device Management

# **What are the benefits of Jamf School Mobile Device Management (MDM)?**

Jamf School allows us to download Apps and 'push' them onto your child's iPad for use in school and at home. We are also able to manage student devices while they are at school to limit access to certain apps and websites and manage unnecessary distractions so that we can maintain continual delivery of our educational programs.

You can find more information about Jamf School at https://www.jamf.com/products/jamf-school/.

#### **How do I control the device at home?**

Apple Screen Time, you can keep track of how family members are using their devices, so you can help them structure the time they spend on them.

Enrolling in Jamf School provides parents with a Jamf Parent app which allows parents to monitor and control what games and communication apps are used outside of school.

The Jamf Parent App will allow you to restrict social media, text messages or gaming on your child's iPad for a set period, allowing your child to complete study and homework without distractions. You will also be able to restrict websites and check if your child is online.

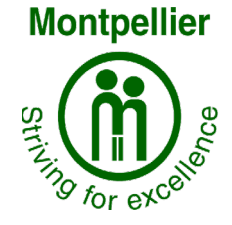

# **MONTPELLIER PRIMARY SCHOOL**

Di Stainsby - Principal

**Email: montpellier.ps@education.vic.gov.au Web: www.montpellierps.vic.edu.au**

ABN: 94 094 567 650

You can find more information about Apple Screen Time at: https://support.apple.com/en[au/guide/ipad/ipad88efc1ad/17.0/ipados/17.0](https://support.apple.com/en-au/guide/ipad/ipad88efc1ad/17.0/ipados/17.0)

You can find more information about Jamf Parent app at: https://www.jamf.com/resources/product-documentation/jamf[-parent-guide-for-parents/](https://www.jamf.com/resources/product-documentation/jamf-parent-guide-for-parents/)

# **When are school restrictions in use?**

School restrictions are only applied during a school day, while on school grounds and then only during the school hours of 09:00AM to 15:30PM. Once the device is no longer on Schools grounds or the time expires the school restrictions will remove themselves.

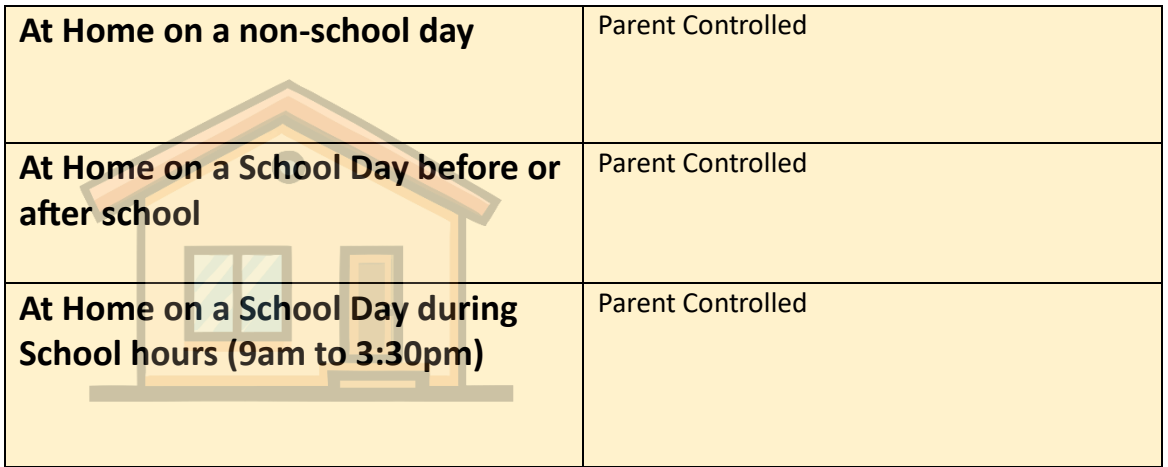

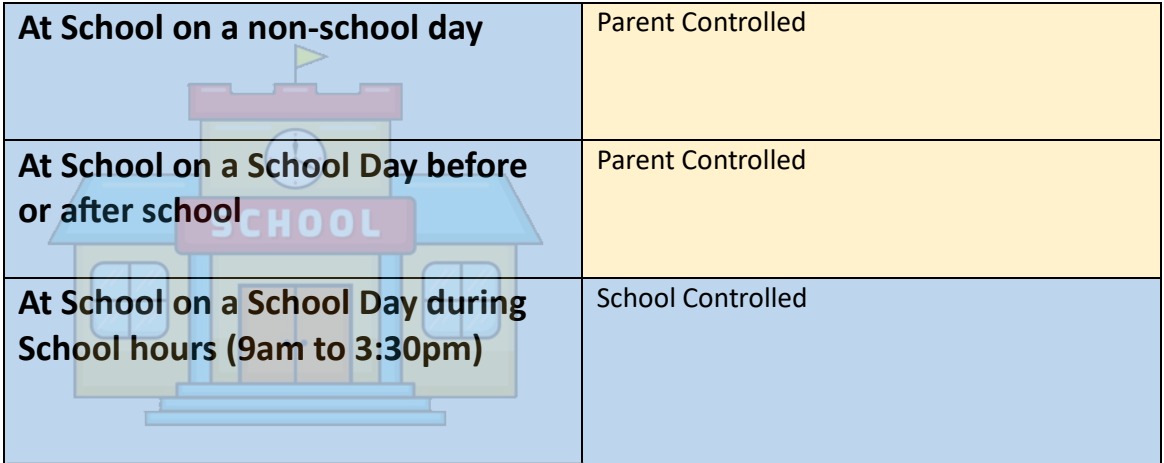

\*An internet connection is required for the removal of restrictions

<sup>\*</sup>There can be up to a 30-minute delay to detect the start and end of the school hours.

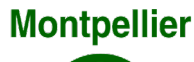

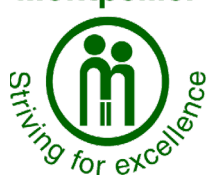

# **MONTPELLIER PRIMARY SCHOOL**

Di Stainsby - Principal

**Email: montpellier.ps@education.vic.gov.au Web: www.montpellierps.vic.edu.au**

ABN: 94 094 567 650

#### **What happens when my child leaves?**

There are 2 options for when the child leaves the school.

## Option 1: Removal of MDM

The device will be removed from Jamf School this will remove all settings and apps applied by Jamf School. The device will still be supervised but will not communicate with Jamf School

## Option 2: Removal of MDM and Supervision

To remove both MDM and Supervision the device will be required to be erased again.

## **What if I have questions?**

You do not need to do anything for you and your child to have access to Jamf School Platform.

However, if you have any questions or concerns regarding your child using Jamf School or you do not want your child to participate, please contact the school to discuss your options:

Phone: [\(03\) 5243 2521](https://eduvic-my.sharepoint.com/personal/ronald_carter2_education_vic_gov_au/Documents/Privacy/Parental%20Consent/Jamf%20School/Sample%20parent%20consent%20for%20JAMF-%20Reviewed%20and%20updated%20by%20MH%2024.10.23.docx)

E-Mail: montpellierps@education.vic.gov.au

For a reminder of all the third-party online services, applications and systems used by our school which handle student or parent information, please refer to our online services statement on the school website:

[htps://www.montpellierps.vic.edu.au/page/196/Service](https://www.montpellierps.vic.edu.au/page/196/Service-Statements)-Statements